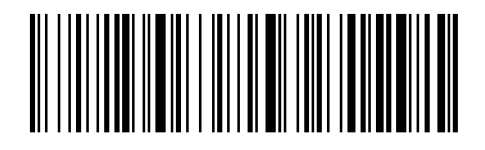

Real Time Mode (default)

通常の読み取りモードです。